## **OUESTIONNAIRE**

- 1/ Dans quel bassin peut-on voir des bateaux traditionnels normands ?
- 2/ Qu'est-ce que le tirant d'eau d'un cargo ?
- 3/ En quoi consistait le métier de pontier ?
- 4/ Comment sont ouverts les ponts depuis 2014 ?
- 5/ Parmi ces ponts, quels sont les deux qui ont disparus ?
- le pont de la fonderie
- le pont de calix
- le pont de Collombelle
- le pont de Blainville
- le pont de Benouville
- 6/ Quel pont peut-on identifier sur le film de la remontée du canal en 1953 ?
- 7/ En quoi consiste le travail des lamaneurs ?
- 8/ A quelle cérémonie assiste-t-on dans le film sur les chantiers navals de Blanville ?
- 9/ Comment le « pareur » transmet-il les informations entre le grutier et les dockers ?
- 10/ Qui conseille le capitaine d'un cargo pour manœuvrer dans un port ?
- 11/ Depuis la création du port de commerce, l'activité portuaire s'est-elle déplacée de l'amont vers l'aval ou de l'aval vers l'amont ?

Retrouvez toutes les réponses sur www.flashezsurlescargos.fr

## **Comment flasher?**

Depuis votre smartphone ou votre tablette, vous pouvez installer une application gratuite afin de lire les ORcode.

Ouvrez l'application et visez le QRcode depuis l'objectif photographique de votre téléphone, le lecteur va décoder le ORcode et afficher son contenu.

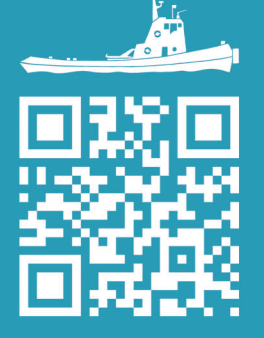

## FLASHEZ SUR LES CARGOS

PARCOURS DE DÉCOUVERTE DU PATRIMOINE DU PORT DE COMMERCE DE CAEN - OUISTREHAM

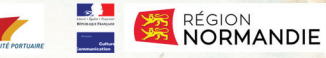

 $Port_{de}$ 

C CCI CAEN

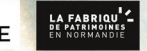

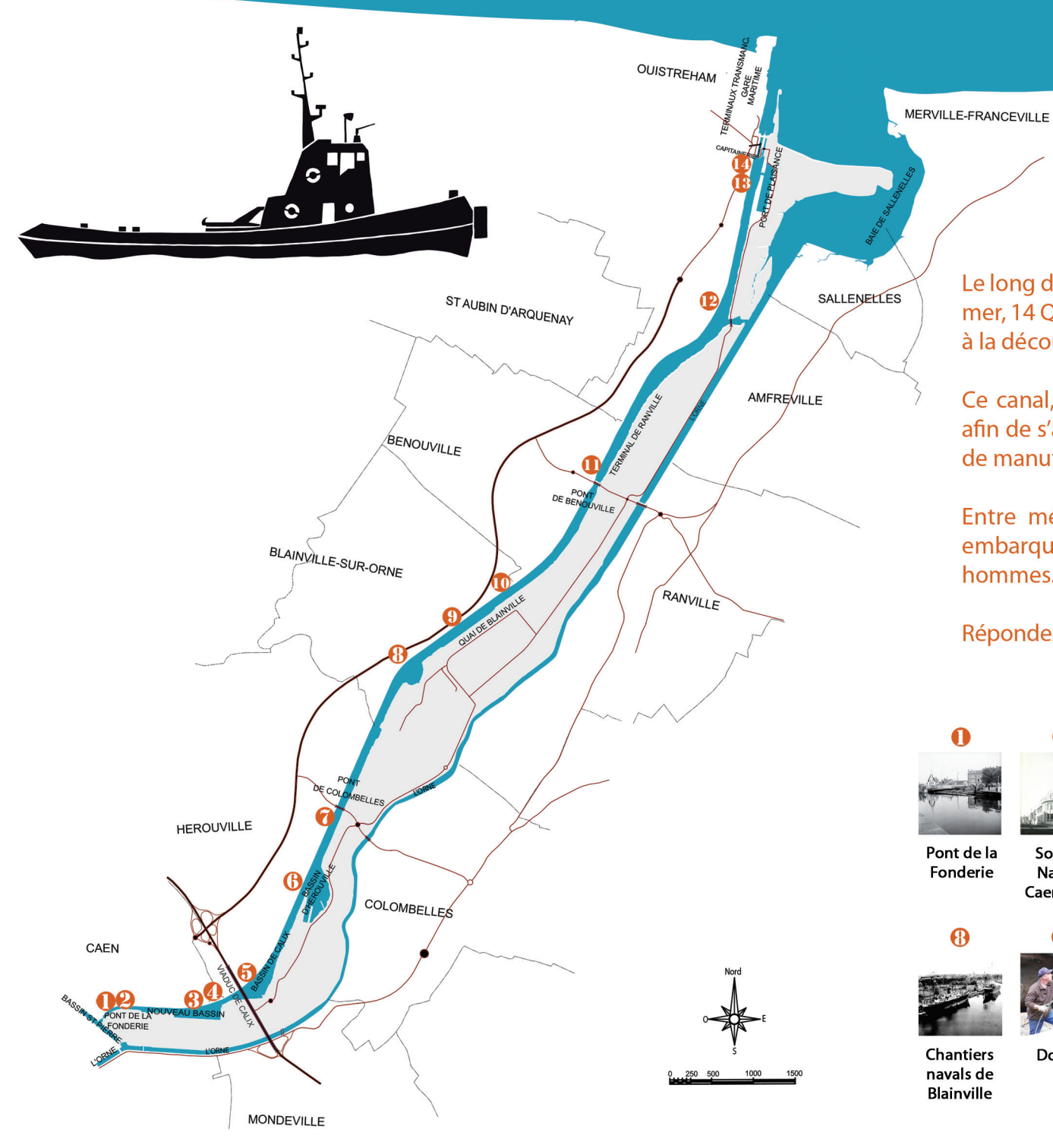

Le long de la voie verte, qui borde le canal et rejoint Caen à la mer, 14 QRcodes ont été installés au sol pour vous faire partir à la découverte du patrimoine portuaire.

Ce canal, inauguré en 1857 a été continuellement modifié afin de s'adapter aux trafics, aux conditions de navigation et de manutention.

Entre mémoire et activités contemporaines, laissez-vous embarquer au cœur de cet espace portuaire marqué par les hommes.

Répondez au questionnaire au dos en flashant les QRcodes.

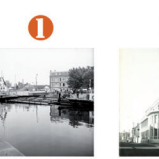

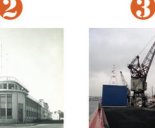

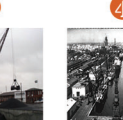

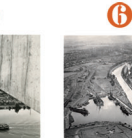

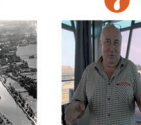

Pont de la Fonderie

Société **Navale** Caennaise

France Charbons

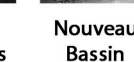

Nouveau

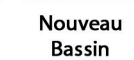

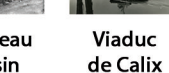

Port privé de la SMN

Pontiers

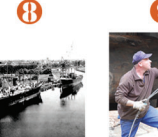

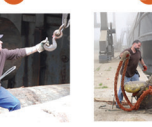

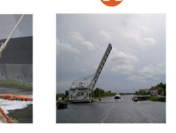

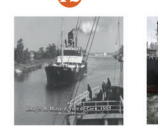

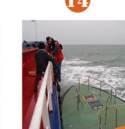

**Chantiers** navals de Blainville

**Dockers** Lamanage

des ponts canal, 1953

Ouverture Remontée du Remorquage

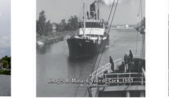

6

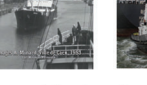

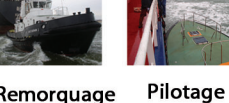

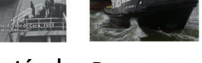

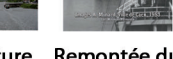

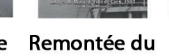

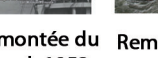

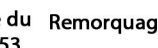